# **Cheap Flight Search**

**Michael Wyler**

 Take More Vacations Scott Keyes,2021-05-11 \*\* USAToday Bestseller \*\* The founder of Scott's Cheap Flights explains why we're searching for airfare all wrong, shares the strategies that have saved his two million newsletter subscribers a collective \$500 million on airfare, and presents a bold new approach for how to see the world while never overpaying for flights again. When Scott Keyes booked flights to Italy for \$130 roundtrip and Japan for \$169 roundtrip, he didn't just uncover amazing fares; it was the beginning of a new approach that makes travel possible for anyone who has dreamed of seeing the world. What's stopping us all from traveling more? The confusion of buying airfare—not knowing when to book, where to buy, or what to pay. Take More Vacations is the guidebook for anyone hoping to turn one annual vacation into three. Readers will discover why the traditional way of planning vacations undercuts our ability to enjoy them, and how a new strategy can lead to cheaper fares and more trips. Why cheap flights never have to be inconvenient flights, and all the steps you can take to get a good fare even when you don't have flexibility. The surprising best week for international travel, and how small airports actually get the best deals. Keyes challenges the conventional wisdom that it costs thousands of dollars to fly overseas and shows readers how to make previously unthinkable trips possible.

The Republic of India Alan Gledhill,2013

 **How to Travel the World on \$50 a Day** Matt Kepnes,2015-01-06 \*UPDATED 2017 EDITION\* New York Times bestseller! No money? No problem. You can start packing your bags for that trip you've been dreaming a lifetime about. For more than half a decade, Matt Kepnes (aka Nomadic Matt) has been showing readers of his enormously popular travel blog that traveling isn't expensive and that it's affordable to all. He proves that as long as you think out of the box and travel like locals, your trip doesn't have to break your bank, nor do you need to give up luxury. How to Travel the World on \$50 a Day reveals Nomadic Matt's tips, tricks, and secrets to comfortable budget travel based on his experience traveling the world without giving up the sushi meals and comfortable beds he enjoys. Offering a blend of advice ranging from travel hacking to smart banking, you'll learn how to: \* Avoid paying bank fees anywhere in the world  $*$ Earn thousands of free frequent flyer points  $*$ Find discount travel cards that can save on hostels, tours, and transportation \* Get cheap (or free) plane tickets Whether it's a two-week, twomonth, or two-year trip, Nomadic Matt shows you how to stretch your money further so you can travel cheaper, smarter, and longer.

 **Traveler's Paradise - Cheap Flights** Juha Öörni,2017-11-01 Traveler's Paradise - Cheap Flights: How to Find Cheap Flights & Save a Lot Money Do you enjoy the thrill of travel? Would like to be able to get away more often, perhaps even to distant destinations? Is the cost of the flights always the main hurdle? There can be nothing more exciting than flying away to the sun for a week or two, or jetting to some exotic place to experience a new culture. But how do you secure

*3*

the cheapest flight? With Traveler's Paradise: How to Find Cheap Flights and Save a Lot of Money, you can uncover the secrets to buying budget air fares, with tips and advice on: Being flexible with dates and destinations Using indirect flights Buying tickets in other currencies Keeping your searches top secret Why you should always search for tickets one at a time Midweek flights Stretching your travel times And lots more... The flight will always be the greatest expense when going on vacation, but if you can reduce those you can save a fortune and maybe even spend longer at your chosen destination. So, get a copy of Traveler's Paradise. It will show you exactly how you can save on flights and still have the trip of a lifetime!

 Ten Years a Nomad Matthew Kepnes,2019-07-16 Part memoir and part philosophical look at why we travel, filled with stories of Matt Kepnes' adventures abroad, an exploration of wanderlust and what it truly means to be a nomad. Matt is possibly the most well-traveled person I know...His knowledge and passion for understanding the world is unrivaled, and never fails to amaze me. —Mark Manson, New York Times bestselling author of The Subtle Art of Not Giving a F\*ck Ten Years a Nomad is New York Times bestselling author Matt Kepnes' poignant exploration of wanderlust and what it truly means to be a nomad. Part travel memoir and part philosophical look at why we travel, it is filled with aspirational stories of Kepnes' many adventures. New York Times bestselling author of How to Travel the World on \$50 a Day, Matthew Kepnes knows what it feels like

*4*

to get the travel bug. After meeting some travelers on a trip to Thailand in 2005, he realized that living life meant more than simply meeting society's traditional milestones, such as buying a car, paying a mortgage, and moving up the career ladder. Inspired by them, he set off for a year-long trip around the world before he started his career. He finally came home after ten years. Over 500,000 miles, 1,000 hostels, and 90 different countries later, Matt has compiled his favorite stories, experiences, and insights into this travel manifesto. Filled with the color and perspective that only hindsight and selfreflection can offer, these stories get to the real questions at the heart of wanderlust. Travel questions that transcend the basic how-to, and plumb the depths of what drives us to travel — and what extended travel around the world can teach us about life, ourselves, and our place in the world. Ten Years a Nomad is for travel junkies, the travel-curious, and anyone interested in what you can learn about the world when you don't have a cable bill for a decade or spend a month not wearing shoes living on the beach in Thailand.

 **Europe, Through the Back Door** Rick Steves,1986 *A Glimpse at the Past* Michael Wyler,1957

 **Everyday Use** Alice Walker,1994 Presents the text of Alice Walker's story Everyday Use; contains background essays that provide insight into the story; and features a selection of critical response. Includes a chronology and an interview with the author.

 **The Affordable Flight Guide** Jen Ruiz,2018-03-03 **Damn Delicious** Rhee, Chungah,2016-09-06 The

debut cookbook by the creator of the wildly popular blog Damn Delicious proves that quick and easy doesn't have to mean boring.Blogger Chungah Rhee has attracted millions of devoted fans with recipes that are undeniable 'keepers'-each one so simple, so easy, and so flavor-packed, that you reach for them busy night after busy night. In Damn Delicious, she shares exclusive new recipes as well as her most beloved dishes, all designed to bring fun and excitement into everyday cooking. From five-ingredient Mini Deep Dish Pizzas to nofuss Sheet Pan Steak & Veggies and 20-minute Spaghetti Carbonara, the recipes will help even the most inexperienced cooks spend less time in the kitchen and more time around the table.Packed with quickie breakfasts, 30-minute skillet sprints, and speedy takeout copycats, this cookbook is guaranteed to inspire readers to whip up fast, healthy, homemade meals that are truly 'damn delicious!'

 **The Millennial Travel Guidebook** Matt Wilson,2020-07-10 Are you a Millennial who is scared of the work, sleep, repeat paradigm? Would you like to travel more, see the world, and find your personal freedom? Do you want to escape mediocrity and start living the life you were born to? In The Millennial Travel Guidebook: Escape More, Spend Less, & Make Travel a Priority in Your Life, you will find the answers to the questions that eluded your parents and grandparents. Read this book to find the freedom you have been looking for, with chapters that examine: \*How to get over your fears of traveling the world. \*Why Millennials have more opportunities for world

*6*

travel than any generation before. \*What holds us back from buying a plane ticket and taking the plunge. \*Making money on the side and saving for travel. \*Finding the unique travel style that suits your personality and budget. \*Finding the best deals on flights, car rentals, and accommodations. \*Which credit cards, frequent flier miles, and rewards programs are the best. \*Packing tips from the world's experts. \*How to build a lifestyle you love by following your own path. No one ever lies on their deathbed wishing they had spent more time in the office or waited longer to follow their dreams. No one ever regrets taking time to see the world and discover everything they are capable of. You have the chance to build the life of your dreams while you are still young. Read The Millennial Travel Guidebook and start creating it now!

Tips for Travelers to Canada ,1996

 *Top 10 Cancun and Yucatan* Nick Rider,2013-01-17 DK Eyewitness Top 10 Travel Guide: Cancun & The Yucatan will lead you straight to the very best on offer. Whether you're looking for the things not to miss at the Top 10 sights, or want to find the best nightspots; this guide is the perfect companion. Rely on dozens of Top 10 lists - from the Top 10 museums to the Top 10 events and festivals - there's even a list of the Top 10 things to avoid. The guide is divided by area with restaurant reviews for each, as well as recommendations for hotels, bars and places to shop. You'll find the insider knowledge every visitor needs and explore every corner effortlessly with DK Eyewitness Top 10 Travel

*7*

Guide: Cancun & The Yucatan. DK Eyewitness Top 10 Travel Guide: Cancun & The Yucatan - showing you what others only tell you. Now available in ePub format.

**Tips for Travelers to Russia--.** ,1993

 *New York to Dallas* J. D. Robb,2012-03-06 #1 New York Times bestselling author J. D. Robb presents an intense and terrifying case for New York homicide cop Eve Dallas: one that will take her all the way to the city that named her—and plunge her into the nightmares of her childhood... When a monster named Isaac McQueen—taken down by Eve back in her uniform days—escapes from Rikers, he has two things in mind. One is to take up where he left off, abducting young victims and leaving them scarred in both mind and body. The other is to get revenge on the woman who stopped him all those years ago.

Get-away Specials ,1982

 **Two Monkeys Travel** Kach Medina,Jonathan Howe,2015-02-22 Kach Medina and Jonathan Howe are working-on-the-road couple from the Philippines and UK. Having each decided to quit their jobs and set off around South East Asia to start their new lives, neither imagined they would end up traveling the world with someone they met in a backpackers' bar in Laos. But that's what happened! They are both certified Tantra Yoga Teachers, Ayurveda Massage Therapists and TEFL Certified Teachers. Working wherever and whenever they want! Travelling since April 2013 and currently exploring South America. their next major travel goal- Antartica via Argentina. The Two Monkeys Travel Group is a travel website and

blog started by Kach Mu (Philippines) and Jonathan Howe (UK). It's all about their experiences of travelling around the world since April 2013 (nonstop). Topics include Expats Life, DIY guides; Jobs-on-the-Road, Teaching English Abroad and Funding travel techniques. They have different travelling style tips ranging from backpacking and flash-packing to luxury travel. Their readers are mostly from the Philippines, USA, UK and Middle East (UAE, Kuwait, Qatar and Bahrain). GUEST WRITERS/ GUEST POSTS SPONSORSHIP EXCHANGE DEAL / REVIEWS ADVERTISING - Sponsored Posts, Text Link Ads, Banner Ads BLOG COLLABORATION INTERVIEWS If you need a representative in South America, the White Monkey and the Brown Monkey would be your best bet as they plan to be based here for at least 3 years! The other Monkeys are also based in different countries around the world so please feel free to ask us! All other inquiries, please send us an email to:

kach@twomonkeystravelgroup.com Do you need Travel Advice, Tips? Looking for Travel Buddies? Join our Facebook Group Community - Filipino

Travelers/Backpackers (Around the World) We hope you enjoy reading about the Two Monkeys adventures and experiences as much as they enjoy making them happen! If you want to contact the Monkeys, shoot them an email at kach@twomonkeystravelgroup.com Some of their adventures around the world!

 A Siberian Winter's Tale - Cycling to the Edge of Insanity and the End of the World Helen Lloyd,2015-12-16 A Journey of Discovery driven by the Call of the Wild. In the depth of winter, Helen Lloyd spent three months cycling solo across one of the most remote, coldest inhabited regions of the planet - Siberia. In temperatures down to -50 C, she battled against the cold, overcoming her fear of wolves and falling through the ice of a frozen lake. Alone in a hibernating land with little to stimulate the senses, the biggest challenges were with her mind as she struggled with the solitude. With flashes of humour and riveting, graphic descriptions that will have you living each moment with her, Helen Lloyd describes the fear, uncertainty and joy of riding through a frozen, icy world. Yet, A Siberian Winter's Tale is a touching story full of warm-hearted moments that are gifted to Helen by strangers along the Road of Bones.

 **Leisure Readings** Edward Clodd,Richard Anthony Proctor,1883

 Stop Dreaming Start Traveling Russell Hannon,2015-06-23 Imagine how your life could be if travel was inexpensive of free. Forget winning the lottery, forget waiting until next year... Whether you're a five star traveler, a backpacker, or anywhere in between, you can travel now at a fraction of the going rate. Unlike subject specific travel literature that tells you where to go and what to do, this practical book shows you how to: - Beat the best online fare - every time - Turn a one-way flight into a 'half-way-around the world' ticket - Bypass checked bag and roaming fees - Stockpile travel rewards points without buying anything - Beat Priceline by understanding how it works - Fund your travels - Avoid EXTREME travel scams that can empty your wallet - Find coupons for up to 40% off in most major cities -

Disaster proof your vacation You also get: - How to travel 5 times more on the same budget using lean principles. - Hundreds of niche travel resources for families, business travelers, couples, students and solo travelers. - The 7 factors that play a hand in any travel deal, and how to use them to your advantage. - Actual tools and templates Russell uses to travel 5 times more for the local cost of living. - A step-by-step system that shows you how to multiply your savings. You don't need to quit your job, sell your home or leave your life. Stop Dreaming ... Start Traveling has everything you need to globetrot - without the bill. This book is the ultimate Get Out of Town FREE card. it is chock full of tips, tricks, steals and deals. Russell quiets any doubts about being able to travel more often, to better destinations, on less money without skimping on luxury. Pack your bags, you're in for a whole new adventure! - DANETTE KUBANDA, Emmy-Winning TV Producer, 2011/2012 Woman of the Year - National Association of Professional Women This is more than a travel book. It's a life training book that defies the clichE 'You get what you pay for.' It will change your travel destiny. - ARTHUR VON WIESENBERGER, Host, Around the World Travel TV Inexpensive travel doesn't need to be no frills. Russell has done the research and brings together the tips and resources to maximize your travel dollar while doing it in style! - SIMON DONATO, PhD, Star of Boundless TV, founder of Adventure Science Russell makes it easy for you to save time and money by pulling great travel tips and resources together. - PATRICK SOJKA, Founder

of rewards Canada and Frequent Flier Bonus Points I wish I had read this years ago. Russ covers every angle from planning and budgeting to shortcuts, cost-saving advice and overall safety. It's a required reading for anyone looking to get more from sir travel dollar. Don't plan another trip until you read this book! - ROD MORGAN, President, Sigma Plus Solutions Inc., Lean Six Sigma Quality Consulting This book has the greatest ways to save money while traveling from A-Z and I gladly recommend it. - TRAVEL COACH CHRIS, President, Lifetime Leisure Experiences

Unveiling the Magic of Words: A Report on "**Cheap Flight Search**"

In some sort of defined by information and interconnectivity, the enchanting power of words has acquired unparalleled significance. Their capability to kindle emotions, provoke contemplation, and ignite transformative change is actually awe-inspiring. Enter the realm of "**Cheap Flight Search**," a mesmerizing literary masterpiece penned with a distinguished author, guiding readers on a profound journey to unravel the secrets and potential hidden within every word. In this critique, we shall delve into the book is central themes, examine its distinctive writing style, and assess its profound effect on the souls of its readers.

## **Flight Search**

- 1. Understanding the eBook Cheap Flight Search
	- The Rise of Digital Reading Cheap Flight Search
	- Advantages of eBooks Over Traditional Books
- 2. Identifying Cheap Flight Search
	- Exploring Different Genres
	- Considering Fiction vs. Non-Fiction
	- $\circ$  Determining Your Reading Goals
- 3. Choosing the Right eBook Platform
	- Popular eBook Platforms
	- Features to Look for in an Cheap Flight Search
	- User-Friendly

Interface

- 4. Exploring eBook Recommendations from Cheap Flight Search
	- Personalized Recommendations
	- Cheap Flight Search User Reviews and Ratings
	- Cheap Flight Search and Bestseller Lists
- 5. Accessing Cheap Flight Search Free and Paid eBooks
	- Cheap Flight Search Public Domain eBooks
	- Cheap Flight Search eBook Subscription Services
	- Cheap Flight Search Budget-Friendly Options
- 6. Navigating Cheap Flight Search eBook Formats
	- $\circ$  ePub, PDF,
		- MOBI, and More
- Cheap Flight Search Compatibility with Devices
- Cheap Flight Search Enhanced eBook Features
- 7. Enhancing Your Reading Experience
	- Adjustable Fonts and Text Sizes of Cheap Flight Search
	- $\circ$  Highlighting and Note-Taking Cheap Flight Search
	- $\circ$  Interactive Elements Cheap Flight Search
- 8. Staying Engaged with Cheap Flight Search
	- Joining Online Reading Communities
	- $\circ$  Participating in Virtual Book Clubs
	- Following Authors and Publishers Cheap Flight Search
- 9. Balancing eBooks and Physical Books Cheap Flight Search Benefits of a
	- Digital Library
	- Creating a Diverse Reading Collection Cheap Flight Search
- 10. Overcoming Reading **Challenges** 
	- o Dealing with Digital Eye Strain
	- Minimizing Distractions
	- Managing Screen Time
- 11. Cultivating a Reading Routine Cheap Flight Search
	- $\circ$  Setting Reading Goals Cheap Flight Search
	- Carving Out Dedicated Reading Time
- 12. Sourcing Reliable Information of Cheap Flight Search
	- Fact-Checking eBook Content of Cheap Flight
- Search
- $\circ$  Distinguishing Credible Sources
- 13. Promoting Lifelong Learning
	- Utilizing eBooks for Skill Development
	- ∘ Exploring Educational eBooks
- 14. Embracing eBook Trends
	- Integration of Multimedia Elements
	- Interactive and Gamified eBooks

## **Cheap Flight Search Introduction**

In this digital age, the convenience of accessing information at our fingertips has become a necessity. Whether its research papers, eBooks, or user manuals, PDF files have become the preferred format for sharing and reading

documents. However, the cost associated with purchasing PDF files can sometimes be a barrier for many individuals and organizations. Thankfully, there are numerous websites and platforms that allow users to download free PDF files legally. In this article, we will explore some of the best platforms to download free PDFs. One of the most popular platforms to download free PDF files is Project Gutenberg. This online library offers over 60,000 free eBooks that are in the public domain. From classic literature to historical documents, Project Gutenberg provides a wide range of PDF files that can be downloaded and enjoyed on various devices. The website is user-friendly and allows users to search for specific titles or browse through different

categories. Another reliable platform for downloading Cheap Flight Search free PDF files is Open Library. With its vast collection of over 1 million eBooks, Open Library has something for every reader. The website offers a seamless experience by providing options to borrow or download PDF files. Users simply need to create a free account to access this treasure trove of knowledge. Open Library also allows users to contribute by uploading and sharing their own PDF files, making it a collaborative platform for book enthusiasts. For those interested in academic resources, there are websites dedicated to providing free PDFs of research papers and scientific articles. One such website is Academia.edu, which allows researchers and scholars to share

their work with a global audience. Users can download PDF files of research papers, theses, and dissertations covering a wide range of subjects. Academia.edu also provides a platform for discussions and networking within the academic community. When it comes to downloading Cheap Flight Search free PDF files of magazines, brochures, and catalogs, Issuu is a popular choice. This digital publishing platform hosts a vast collection of publications from around the world. Users can search for specific titles or explore various categories and genres. Issuu offers a seamless reading experience with its user-friendly interface and allows users to download PDF files for offline reading. Apart from dedicated platforms, search engines also play a

crucial role in finding free PDF files. Google, for instance, has an advanced search feature that allows users to filter results by file type. By specifying the file type as "PDF," users can find websites that offer free PDF downloads on a specific topic. While downloading Cheap Flight Search free PDF files is convenient, its important to note that copyright laws must be respected. Always ensure that the PDF files you download are legally available for free. Many authors and publishers voluntarily provide free PDF versions of their work, but its essential to be cautious and verify the authenticity of the source before downloading Cheap Flight Search. In conclusion, the internet offers numerous platforms and websites that allow users to download free

PDF files legally. Whether its classic literature, research papers, or magazines, there is something for everyone. The platforms mentioned in this article, such as Project Gutenberg, Open Library, Academia.edu, and Issuu, provide access to a vast collection of PDF files. However, users should always be cautious and verify the legality of the source before downloading Cheap Flight Search any PDF files. With these platforms, the world of PDF downloads is just a click away.

#### **FAQs About Cheap Flight Search Books**

**What is a Cheap Flight Search PDF?** A PDF (Portable Document Format) is a file format developed by Adobe that preserves the layout and formatting of a

document, regardless of the software, hardware, or operating system used to view or print it. **How do I create a Cheap Flight Search PDF?** There are several ways to create a PDF: Use software like Adobe Acrobat, Microsoft Word, or Google Docs, which often have built-in PDF creation tools. Print to PDF: Many applications and operating systems have a "Print to PDF" option that allows you to save a document as a PDF file instead of printing it on paper. Online converters: There are various online tools that can convert different file types to PDF. **How do I edit a Cheap Flight Search PDF?** Editing a PDF can be done with software like Adobe Acrobat, which allows direct editing of text, images, and other elements within the PDF. Some free tools, like PDFescape or Smallpdf,

also offer basic editing capabilities. **How do I convert a Cheap Flight Search PDF to another file format?** There are multiple ways to convert a PDF to another format: Use online converters like Smallpdf, Zamzar, or Adobe Acrobats export feature to convert PDFs to formats like Word, Excel, JPEG, etc. Software like Adobe Acrobat, Microsoft Word, or other PDF editors may have options to export or save PDFs in different formats. **How do I password-protect a Cheap Flight Search PDF?** Most PDF editing software allows you to add password protection. In Adobe Acrobat, for instance, you can go to "File" -> "Properties" -> "Security" to set a password to restrict access or editing capabilities. Are there any free alternatives to Adobe Acrobat for working with PDFs? Yes,

there are many free alternatives for working with PDFs, such as: LibreOffice: Offers PDF editing features. PDFsam: Allows splitting, merging, and editing PDFs. Foxit Reader: Provides basic PDF viewing and editing capabilities. How do I compress a PDF file? You can use online tools like Smallpdf, ILovePDF, or desktop software like Adobe Acrobat to compress PDF files without significant quality loss. Compression reduces the file size, making it easier to share and download. Can I fill out forms in a PDF file? Yes, most PDF viewers/editors like Adobe Acrobat, Preview (on Mac), or various online tools allow you to fill out forms in PDF files by selecting text fields and entering information. Are there any restrictions when

working with PDFs? Some PDFs might have restrictions set by their creator, such as password protection, editing restrictions, or print restrictions. Breaking these restrictions might require specific software or tools, which may or may not be legal depending on the circumstances and local laws.

### **Cheap Flight Search :**

*getting started with arduino uno arduino* - Sep 24 2022 web oct 4 2020 iscriviti al mio canale youtube metti mi piace al video peoplem com lnk youtube progetti con arduino nel 2022 idee per arduino uno e nano - Oct 26 2022 web the arduino uno r4 minima is the first uno board featuring a 32 bit microcontroller the ra4m1 from renesas it is

faster has more memory and has a number of built in **arduino uno projects with source codes circuit digest** - Jan 29 2023 web oct 21 2020 elegoo arduino uno project super starter kit download link 1 elegoo arduino uno project super starter kit download link 2 google drive 2 extended *arduino uno wikipedia* - Jul 23 2022 web costruisci un minuscolo sistema di visualizzazione del tempo questo è uno dei migliori progetti arduino per i principianti appassionati di arduino richiede la creazione di un piccolo display che mostri il tempo gli alti e i bassi attuali puoi anche aggiungere il meteo di domani se stai cercando un dominio più ampio *uno r3 arduino*

*documentation* - Dec 28 2022 web getting started downloads arduino ide 2 2 1 the new major release of the arduino ide is faster and even more powerful in addition to a more modern editor and a more **simple arduino uno projects for beginners step by** - Jun 21 2022

**our 12 favorite arduino uno projects arduino blog** - Aug 04 2023 web here are some of the best do it yourself arduino technology projects to educate and inspire you to make great things the arduino microcontroller has a nearly limitless array of **progetti e tutorial**

**progetti arduino** - Oct 06 2023 web nov 4 2023 il 35

progetto della serie 100 progetti con arduino uno è un marcatempo rfid con datalog ovvero un

sistema capace generare un registro dati con data e ora **tutorials arduino** - Nov 26 2022 web cosa troverai su questo sito risorse tutorial e progetti con arduino e le sue shield troverete una serie di guide per chi vuole avvicinarsi nel mondo dell elettronica e della **arduino projects instructables** - Mar 31 2023 web jul 4 2022 per implementare il progetto con arduino uno in termini di programmazione avete bisogno solo di poche righe di codice per i principianti assoluti della **circuits on tinkercad tinkercad** - Aug 24 2022 web circuit design arduino uno created by sayaanthan nanthakumar with tinkercad educators join us tonight nov 2 at 4pm pst for our free teaching with tinkercad

webinar where we will talk about the new sim lab tool 40 awesome arduino projects that you must try 2023 - Jun 02 2023 web programming language reference uno r3 the arduino uno is the best board to get started with electronics and coding if this is your first experience tinkering with the **100 progetti con arduino uno 027 parcheggio automatico** - Jan 17 2022

**arduino home** - Feb 27 2023

web simulate arduino code and simplify the learning experience with code libraries and components get started learn the basics of circuits with these guided step by step circuit design arduino uno tinkercad - Dec 16 2021

**uno r4 minima arduino documentation** - Feb 15

## 2022

arduino project hub - May 01 2023 web arduino project hub is our official tutorial platform powered by hackster io get inspired by a variety of tutorials getting started guides showcases and pro tips contribute projects **progetti arduino home** - Mar 19 2022

*15 migliori progetti arduino da dedicare al tuo tempo wechsel* - Nov 14 2021

*software arduino* - Apr 19 2022

the best arduino uno projects of 2022 all3dp - Jul 03 2023 web sep 4 2023 interfacing dht22 humidity temperature sensor with arduino the dht22 temperature and humidity sensor is a versatile and cost

effective sensor used to *elegoo uno project super starter kit tutorial* - May 21 2022

**100 progetti con arduino uno blog di peoplem** - Sep 05 2023 web jan  $16$   $2020$  just got your arduino uno but do not know what to do with it no worries as today we compiled 20 cool arduino uno projects to get you started these 20 projects introduction to mathematical cryptography solutions manual - Dec 26 2021 web apr 6 2023 cryptography solutions manual hoffstein correspondingly simple an introduction to mathematical cryptography jeffrey hoffstein 2014 09 11 this self *introduction to mathematical cryptography hoffstein solutions* - Aug 02 2022

web an get to mathematical cryptography solution manual pdf 4juhqepdeek0 *github let s build from here github* - Apr 10 2023 web view assignment solutions manual an introduction to mathematical c pdf from mat misc at berkeley college an introduction to mathematical cryptography solution *introduction to mathematical cryptography solutions manual* - Nov 24 2021 web feb 1 2018 get introduction to mathematical cryptography hoffstein solutions manu introduction to mathematical cryptography hoffstein solutions an introduction to mathematical cryptography - Feb 08 2023 web an introduction to mathematical

cryptography jeffrey hoffstein jill pipher joseph h silverman springer verlag undergraduate texts in mathematics isbn 978 1 4939 *solutions manual an introduction to mathematical* - Jul 13 2023 web step by step video answers explanations by expert educators for all an introduction to mathematical cryptography 1st by jeffrey hoffstein jill pipher and j h silverman **an introduction to mathematical cryptography solution manual** - Jul 01 2022 web nov 15 2022 solution manual for an introduction to mathematical cryptography 2nd edition by hoffstein 2016 12 21 smtbstore solution manual for an introduction to **an introduction to mathematical**

**cryptography brown university** - Jan 07 2023 web includes bibliographical references p 493 500 and index an introduction to cryptography discrete logarithms and diffie hellman integer factorization and rsa *solutions manual an introduction to mathematical c pdf an* - Mar 09 2023 web this book provides an introduction to the theory of public key cryptography and to the mathematical ideas underlying that theory public key cryptography draws on many *an introduction to mathematical cryptography solution manual* - May 11 2023 web payload allshortcutsenabled false filetree cryptography mathematics items name advances in cryptology path cryptography **introduction to**

**mathematical cryptography hoffstein solutions** - Oct 24 2021 web an introduction to mathematical cryptography solution manual jeffrey hoffstein jill pipher joseph h silverman c 2008 by j hoffstein j pipher j h silverman july 31 **online library introduction to mathematical cryptography** - Jan 27 2022 web sharpness of this introduction to mathematical cryptography solutions manual hoffstein can be taken as skillfully as picked to act abstract algebra an introduction **an introduction to mathematical cryptography solution manual** - Sep 22 2021 **solutions manual an introduction to mathematical cryptography** - Aug 14

2023

web an introduction to mathematical cryptography solution manual jeffrey hoffstein jill pipher joseph h silverman c 2008 by j hoffstein j pipher j h silverman july 31 **solution manual for an introduction to mathematical** - May 31 2022 web feb 1 2018 get introduction to mathematical cryptography solutions manual hoffste introduction to mathematical cryptography solutions manual *pdf an introduction to mathematical cryptography* - Sep 03 2022 web jan 19 2018 get introduction to mathematical cryptography hoffstein solutions manu introduction to mathematical cryptography hoffstein solutions

an introduction to mathematical cryptography solution manual - Nov 05 2022 web an introduction to mathematical cryptography pdf 5edjcicmqej0 this self contained introduction to modern cryptography emphasizes the mathematics behind the theory **an introduction to mathematical cryptography hoffstein jeffrey** - Dec 06 2022 web a introduction to mathematically cryptography problem manual pdf inclusive multiple formats don entry needs instant drive review by his users into general to introduction to mathematical cryptography solutions manual - Apr 29 2022 web an introduction to mathematical cryptography second edition solution manual jeffrey hoffstein lady

pipher joseph festivity silverman c 2008 2014 by j hoffstein j **an introduction to mathematical cryptography request pdf** - Feb 25 2022 web jul 26 2023 mathematics of cryptography the mathematics of secrets takes readers on a fascinating tour of the mathematics behind cryptography the science of sending **an introduction to mathematical cryptography pdf 5edjcicmqej0** - Oct 04 2022 web an introduction to mathematical cryptography second edition solution manual  $ie\Box$ rey ho $\Box$ stein jill pipher joseph h silverman c 2008 2014 by j hoffstein j pipher j h **pdf an introduction to mathematical cryptography** - Mar 29 2022 web jan 1 2008 the

word cryptography was derived from the greek words kryptos meaning hidden and graphikos meaning writing hoffstein et al 2008 and came in as **solutions for an introduction to mathematical cryptography 1st** - Jun 12 2023 web transcription 1an introduction to mathematical cryptography solution manual jeffrey hoffstein jill pipher joseph h silverman c 2008 by j hoffstein j pipher j h *autodesk inventor exercise recent models grabcad* - Aug 11 2022 feb 13 2022 the grabcad library offers millions of free cad designs cad files and 3d models join the grabcad community today to gain access and download *inventor 2020 practice exercise 1 fixture block youtube* - Mar 06 2022 aug 23 2019 beginner

exercise 1 practice modeling with inventor below is a link to grabcad where you would find the exercise blueprint and dimensions grabcad advanced modeling for mechanical design practice exercise autodesk - Apr 19 2023 advanced modeling for mechanical design practice exercise autodesk outline 1 getting started 2 create a new project file 3 create the sheet metal chassis 4 model the handle assembly 5 create the keypad assembly 6 7 course challenge 8 previous unit next unit up next practice exercise practice exercise **free cad designs files 3d models the grabcad** - Feb 05 2022 the grabcad library offers millions of free cad designs cad files and 3d models join the grabcad community today

to gain access and download inventor exercises - Dec 15 2022 students below you can toggle through the tabs to view content for each chapter chapter 8 chapter 12 chapter 13 chapter 14 chapter 16 chapter 17 chapter 19 **inventor for mechanical design professional certification prep autodesk** - Jun 09 2022 jan 25 2023 professionals need to demonstrate their knowledge to be competitive and meet workforce standards explore the skills covered in the autodesk certified professional in inventor for mechanical design certification exam follow along with lessons datasets and exercises to practice and review the exam topics on your own **autodesk inventor exercises pages 1 50**

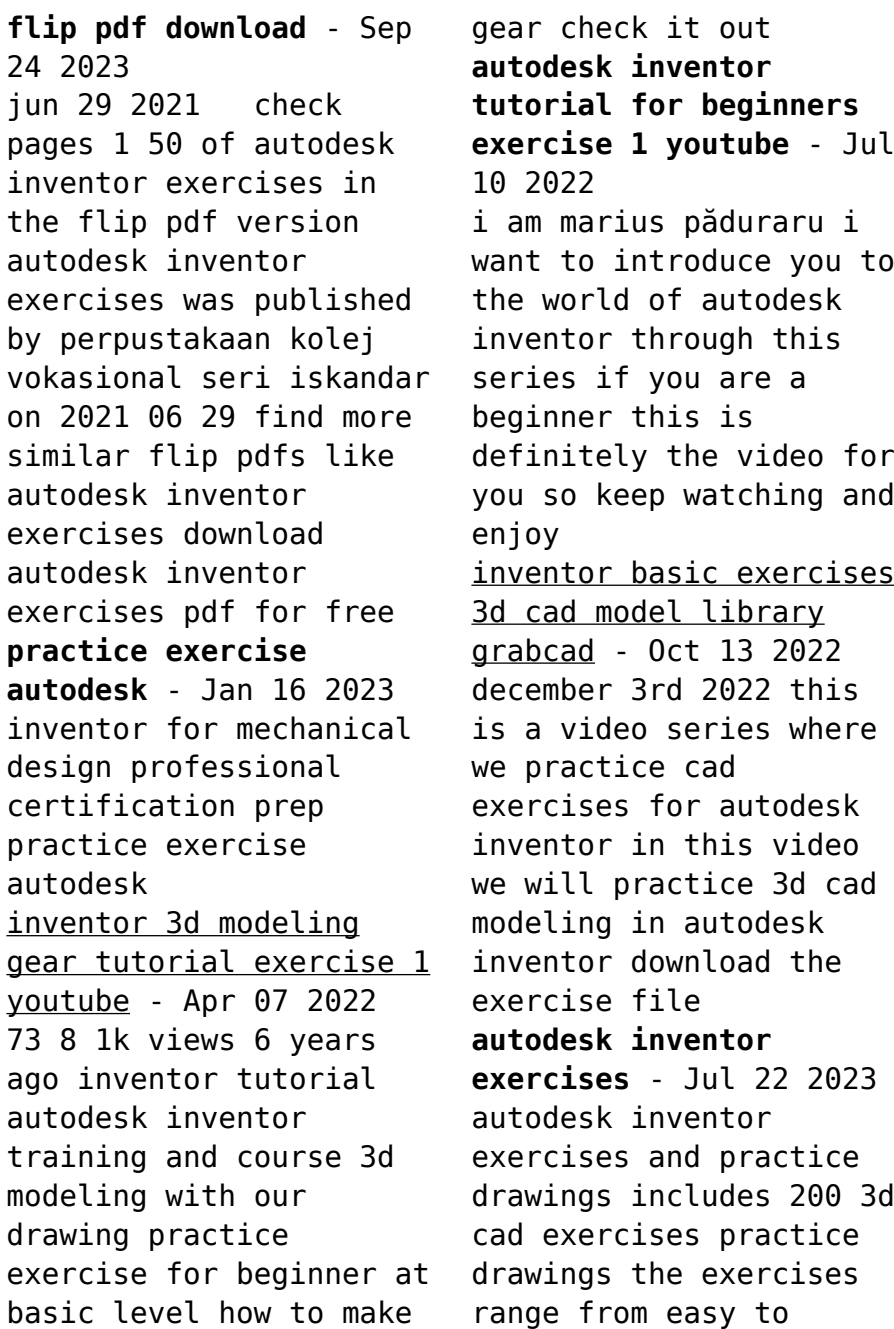

expert level each exercise can be assigned separately *autodesk inventor exercises for autodesk inventor and* - Mar 18 2023 apr 14 2017 abstract this practical resource provides a series of inventor exercises covering several topics including for users with some familiarity with autodesk inventor or other similar feature based modelling software such as solid works catia pro engineer and creo parametric and who want to become proficient **3d modeling for mechanical design using inventor practice autodesk** - May 20 2023 in this exercise you ll practice how to create a work plane and holes download datasets **autodesk inventor exercises for autodesk inventor and** - Feb 17 2023

this practical resource provides a series of inventor exercises covering several topics including sketches part models assemblies drawing layouts presentations sheet metal design welding for users with some familiarity with autodesk inventor or other similar feature based modelling software such as solid works catia pro engineer and **autodesk inventor 2014 sample training tutorials youtube** - Jun 21 2023 autodesk inventor 2014 training samples from our courses watch and learn to learn more about our training courses go to trainingtutorial com *50 cad exercise drawing 3d cad model library grabcad* - Aug 23 2023 nov 28 2018 2d 3d practice drawing for all cad software autocad solidworks 3ds max

autodesk inventor fusion 360 catia creo parametric solided **autodesk inventor exercises 200 practice drawings for autodesk** - Nov 14 2022 apr 28 2019 we have designed 200 cad exercises that will help you to test your cad skills what s included in the autodesk inventor exercises book whether you are a beginner intermediate or an expert these cad exercises will challenge you *autodesk inventor 2014 practice exercises pdf api digital capito* - May 08 2022 autodesk inventor exercises understanding problems of practice technical drawing 101 with autocad 2014 intellectual property in chemistry pain management and the opioid epidemic principles and practice an integrated approach

to engineering graphics and autocad 2014 mastering autodesk inventor 2014 and autodesk inventor lt 2014 autodesk engineering design graphics with autodesk inventor 2020 - Sep 12 2022 autodesk inventor 2020 text element example key terms bold and italic on first mention in the body of the text brief glossary definition in margin following first mention create a work axis by clicking on the edge of the block inventor tools bold and follow inventor capitali zation convention click on the line tool

Best Sellers - Books ::

[fifty shades of grey](https://www.freenew.net/primo-explore/book-search/?k=Fifty-Shades-Of-Grey-Reading-Online.pdf) [reading online](https://www.freenew.net/primo-explore/book-search/?k=Fifty-Shades-Of-Grey-Reading-Online.pdf) [finding the least common](https://www.freenew.net/primo-explore/book-search/?k=finding_the_least_common_denominator_worksheets.pdf) [denominator worksheets](https://www.freenew.net/primo-explore/book-search/?k=finding_the_least_common_denominator_worksheets.pdf) [fiat allis motor grader](https://www.freenew.net/primo-explore/book-search/?k=fiat_allis_motor_grader_operator_manual.pdf) [operator manual](https://www.freenew.net/primo-explore/book-search/?k=fiat_allis_motor_grader_operator_manual.pdf) [fifty shades of grey](https://www.freenew.net/primo-explore/book-search/?k=Fifty-Shades-Of-Grey-Virginity.pdf)

- [virginity](https://www.freenew.net/primo-explore/book-search/?k=Fifty-Shades-Of-Grey-Virginity.pdf) [feedback that sticks](https://www.freenew.net/primo-explore/book-search/?k=Feedback_That_Sticks.pdf) [finding me a decade of](https://www.freenew.net/primo-explore/book-search/?k=finding_me_a_decade_of_darkness_a_life_reclaimed_a_memoir_of_the_cleveland_kidnappings.pdf) [darkness a life](https://www.freenew.net/primo-explore/book-search/?k=finding_me_a_decade_of_darkness_a_life_reclaimed_a_memoir_of_the_cleveland_kidnappings.pdf) [reclaimed a memoir of](https://www.freenew.net/primo-explore/book-search/?k=finding_me_a_decade_of_darkness_a_life_reclaimed_a_memoir_of_the_cleveland_kidnappings.pdf) [the cleveland](https://www.freenew.net/primo-explore/book-search/?k=finding_me_a_decade_of_darkness_a_life_reclaimed_a_memoir_of_the_cleveland_kidnappings.pdf) [kidnappings](https://www.freenew.net/primo-explore/book-search/?k=finding_me_a_decade_of_darkness_a_life_reclaimed_a_memoir_of_the_cleveland_kidnappings.pdf) [female ritual servitude](https://www.freenew.net/primo-explore/book-search/?k=Female-Ritual-Servitude-The-Trokosis-In-Ghana.pdf)
- [the trokosis in ghana](https://www.freenew.net/primo-explore/book-search/?k=Female-Ritual-Servitude-The-Trokosis-In-Ghana.pdf) [florida virtual school](https://www.freenew.net/primo-explore/book-search/?k=Florida_Virtual_School_Answer_Key_Physics.pdf) [answer key physics](https://www.freenew.net/primo-explore/book-search/?k=Florida_Virtual_School_Answer_Key_Physics.pdf) [first special service](https://www.freenew.net/primo-explore/book-search/?k=First-Special-Service-Force-Association.pdf) [force association](https://www.freenew.net/primo-explore/book-search/?k=First-Special-Service-Force-Association.pdf) [flstc service manual](https://www.freenew.net/primo-explore/book-search/?k=flstc-service-manual-wiring-diagram.pdf) [wiring diagram](https://www.freenew.net/primo-explore/book-search/?k=flstc-service-manual-wiring-diagram.pdf)